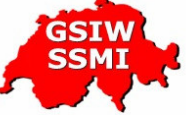

Stellungnahme zur Aussendung an die verschiedenen Schweizer Medien am 19.7.06

## **Betreff:** "Frieden im Nahen Osten"

## Sehr geehrte Damen und Herren

Ungeachtet der Frage, ob die Entführung israelischer Soldaten oder das Abfeuern von Ouassamraketen auf israelische Ortschaften angesichts der Absperrung und Besatzung des Gazastreifens durch Israel legitim sind oder nicht und jenseits einer Klärung der Schuld an der gegenwärtigen Situation, nimmt die Jüdische Stimme für gerechten Frieden in Nahost zu den gegenwärtigen Vorgängen im Gazastreifen und in Libanon wie folgt Stellung:

Die Angriffe der israelischen Armee gegen die Zivilbevölkerung, die Zerstörung von Elektrizitätswerken, Flughäfen, Brücken, Straßen und anderen Einrichtungen der lebensnotwendigen Infrastruktur sind unverhältnismäßig und inakzeptabel. Ohne die Intervention der Regierungen der internationalen Völkergemeinschaft drohen die gegenwärtigen Kriegshandlungen Israels zu einem Flächenbrand zu eskalieren, der die gesamte Region erfassen könnte. Noch ist es möglich, umzukehren. Noch kann ein Weg zu einem dauerhaften Frieden eröffnet werden.

Die Geschichte Israels und Palästinas belegt seit 1948 unmissverständlich: Ein dauerhafter Frieden kann durch Krieg und Zerstörung nicht erzielt werden. Jeder Waffengang brachte bisher nur Blutvergießen sowie den Verlust bitter benötigter Ressourcen. Das Ergebnis: Leid und Hass auf beiden Seiten.

> mit vorzüglicher Hochachtung Gesellschaft Schweiz -**Islamische Welt (GSIW)**

tamel

M.M. Hanel Vizepräsident